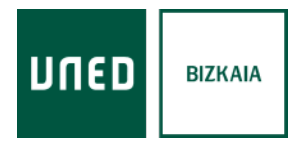

# **UNED Sénior 2024-2025**

# **INTRODUCCIÓN A LAS TECNOLOGÍAS DE LA COMUNICACIÓN Y LA INFORMACIÓN (TICS)**

### **Introducción:**

Este curso consistiría en ampliar los conocimientos sobre el uso de tecnologías cotidianas de uso personal (ordenador personal, móvil, Tablet), en particular, sobre la navegación online. Solamente se necesitan por lo tanto conocimientos básicos previos de cómo usar un ordenador y móvil.

# **Objetivos:**

Los estudiantes aprenderían a navegar online y a manejar varias de sus herramientas (descritas con mayor detalle más abajo) que los llevarían a entender mejor el uso de internet y a facilitar su integración y entendimiento del mundo digital. También se busca un aprendizaje en un entorno seguro donde se expongan y comprendan la seguridad y privacidad online (uso de cookies).

# **Metodología:**

- Manejar adecuadamente el navegador web (barras y menús)
- Entender el significado de URL y página web
- Buscar y descargar imágenes y archivos (búsqueda avanzada)
- Google Maps
- YouTube
- Crear y gestionar cuentas de correo
- Usuarios y grupos de cuentas de correo
- Crear y gestionar las bandejas en cuentas de correo
- Enviar/reenviar/redirigir correos electrónicos
- Adjuntar/descargar archivos/URLs en correos electrónicos
- Redes sociales: Facebook, Instagram, Pinterest
- Almacenamiento datos online: Google Drive, Dropbox, Onedrive
- Mensajería instantánea: WhatsApp/Telegram

### **Horario:**

Miércoles, de 9:15 a 11:00 h. (durante el segundo cuatrimestre)

#### **Programa:**

#### **1. Búsquedas, navegación y descargas online (2h)**

URL y tipos de webs Búsqueda y navegación Descarga de imágenes y archivos

#### **2. Cuentas de correo (6h)**

Crear y gestionar cuenta de correo Añadir y gestionar contactos Crear y gestionar bandejas Diferentes opciones envío correo Adjuntar/descargar archivos/URLs

#### **3. Almacenamiento datos online (nube) (3h)**

Google Drive **Dropbox** OneDrive

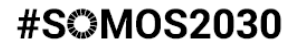

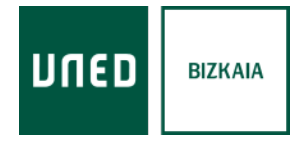

# **UNED Sénior 2024-2025**

## **4. Herramientas útiles Google: Google Maps, Youtube y Google Calendar (7h)**

Búsqueda en Google Maps y Youtube Herramientas usuario (favoritos, guardar búsquedas…) Configurar cuenta privada en Youtube Crear evento en Google Calendar

#### **5. Redes sociales (ordenador y móvil) (8h)**

Facebook Instagram X (antes Twitter) Mensajería instantánea: WhatsApp y Telegram **Pinterest** 

# **6. Aplicaciones útiles (4h)**

Carpeta de salud Lector QR

# **Profesorado:**

**Janire Guerrero Gómez.** Graduada en Estudios Ingleses, Máster Universitario en Adquisición de Lenguas en Contextos Multilingües (LAMS) y profesora- tutora de UNED Bizkaia.